# BAB V ANALISIS DAN PEMBAHASAN

## 5.1 Analisis Hidrologi

 Data hujan diperoleh dari hasil pencatatan curah hujan pada stasiun hujan di sekitar kabupaten Sukoharjo yaitu pada stasiun hujan Polokarto, Bondosari dan Tawamanggu (lampiran 1). Dari ketiga stasiun hasil pencatan hujan yang ada telah dilakukan sebelumnya analis hidrologi data hujan yang cocok untuk DAS Nawud menggunakan metode Thiessen yang dapat dilihat pada gambar 5.1 berikut.

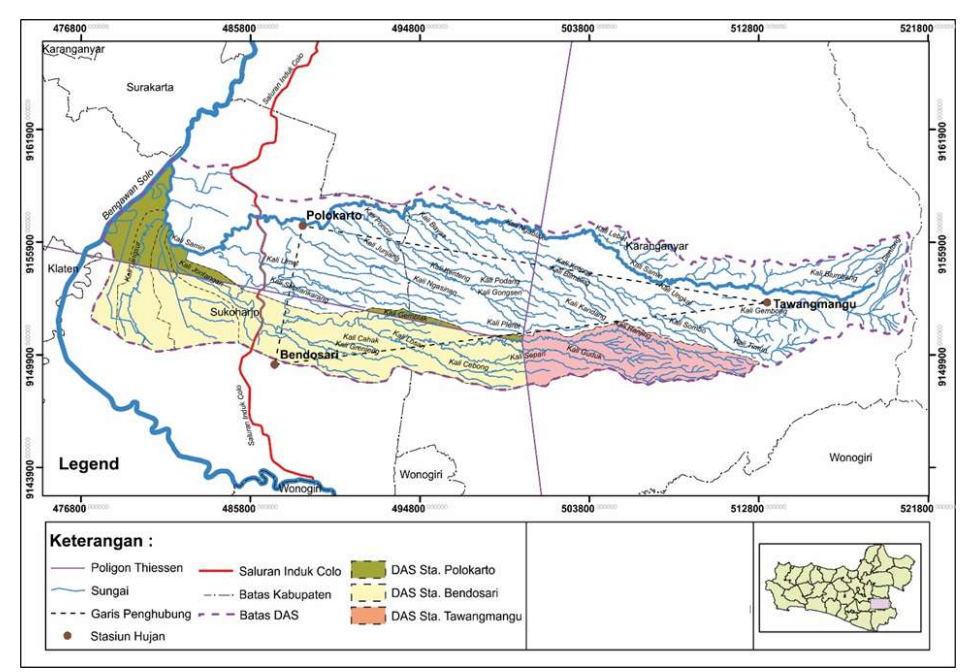

Gambar 5.1 Lokasi Stasiun Hujan dan Poligon Thiessen

 Dengan metode tersebut diketahui bahwa hanya data hujan pada stasiun Polokarto yang berpengaruh pada DAS Nawud, sehingga data curah hujan dari stasiun hujan Polokarto yang digunakan sebagai analisis. Data curah hujan maksimum bulanan dari stasiun hujan Polokarto tersebut merupakan data hujan selama 12 tahun yang diperoleh sejak tahun 2005 sampai 2016 yang dapat dilihat pada table 5.1 berikut

| Tahun | Hujan Maksimum Tahunan (mm) |            |  |  |  |  |
|-------|-----------------------------|------------|--|--|--|--|
|       | <b>Polokarto</b>            | Tanggal    |  |  |  |  |
| 2005  | 110                         | 22/01/2005 |  |  |  |  |
| 2006  | 101                         | 20/02/2006 |  |  |  |  |
| 2007  | 146                         | 28/12/2007 |  |  |  |  |
| 2008  | 102                         | 16/11/2008 |  |  |  |  |
| 2009  | 96                          | 31/01/2009 |  |  |  |  |
| 2010  | 122                         | 7/12/2010  |  |  |  |  |
| 2011  | 100                         | 1/05/2011  |  |  |  |  |
| 2012  | 149                         | 13/02/2012 |  |  |  |  |
| 2013  | 80                          | 17/05/2013 |  |  |  |  |
| 2014  | 60                          | 16/12/2014 |  |  |  |  |
| 2015  | 82                          | 22/04/2015 |  |  |  |  |
| 2016  | 28                          | 23/05/2016 |  |  |  |  |

Tabel 5.1 Hujan Harian Maksimum Tahunan (mm)

Data hujan selama 12 tahun tersebut sudah bisa digunakan dalam perencanaan hidrologi karena dalam perkiraan hujan rencana dilakukan dengan analisis frekuensi terhadap data curah hujan harian rata-rata maksimum tahunan, dengan lama pengamatan sekurang-kurangnya 10 tahun terakhir dari minimal 1(satu) stasiun pengamatan (Departemen PU,2012).

 Disamping data curah hujan diperlukan juga data luas DAS dan Sub DAS yang terdapat pada Kali Samin. Data luas daerah tangkapan hujan DAS dan Sub DAS kali Samin dapat dilihat pada Tabel 5.2.

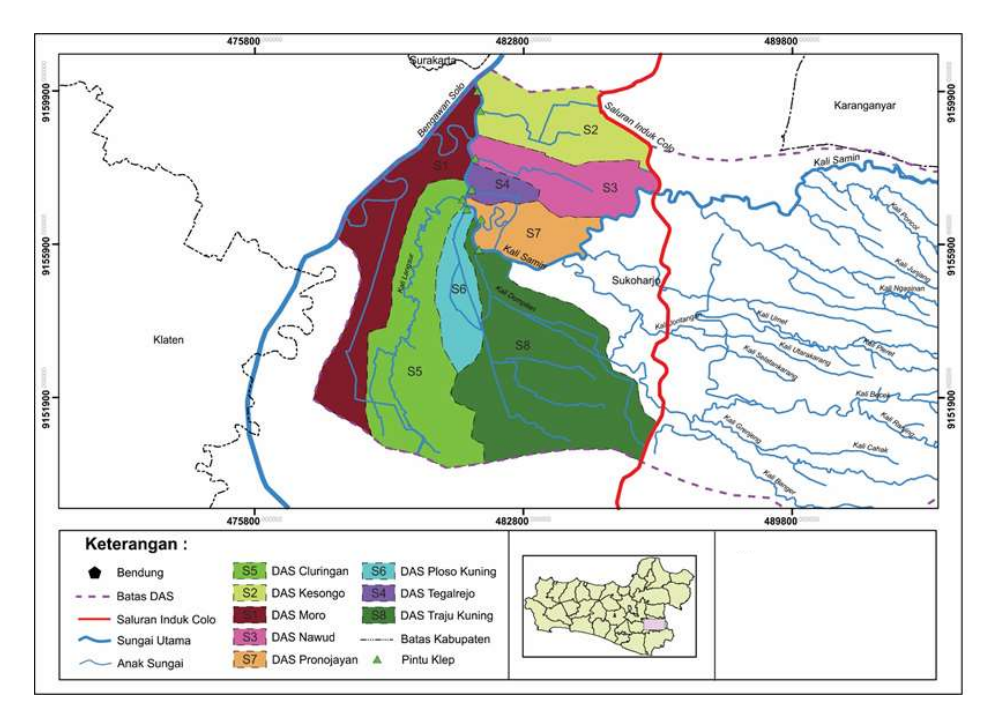

Gambar 5.2 Peta Sub DAS Kali Samin

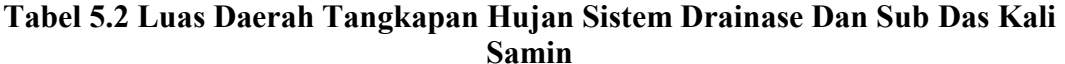

| <b>Nama Sub DAS</b> | Luas<br>Daerah<br>Tangkapan<br>Hujan<br>(km <sup>2</sup> ) | Panjang<br>Saluran<br>(km) | <b>Elevasi</b><br>Outlet<br>(m) | Elevasi<br>Hulu<br>(m) | Kemiringan |
|---------------------|------------------------------------------------------------|----------------------------|---------------------------------|------------------------|------------|
| Moro(Sungai Mati)   | 10,52                                                      | 9,65                       | 91                              | 93                     | 0,0002     |
| Kesongo             | 6,74                                                       | 3,44                       | 91                              | 92                     | 0,0003     |
| Nawud               | 5,42                                                       | 3,77                       | 91                              | 92                     | 0,0003     |
| Tegalrejo           | 1,37                                                       | 0,3                        | 91                              | 92                     | 0,0033     |
| Cluringan           | 12,52                                                      | 10,78                      | 89                              | 94                     | 0,0006     |
| Ploso Kuning        | 3,6                                                        | 3,42                       | 91                              | 97                     | 0,0018     |
| Pronojayan          | 4,04                                                       | 2,23                       | 91                              | 93                     | 0,0009     |
| Traju Kuning        | 17,43                                                      | 7,71                       | 91                              | 100                    | 0,0012     |

(Sumber:PSDA Sukoharjo, 2017)

 Berdasarkan gambar 5.2 daerah DAS kali Samin digambarkan menjadi subsub DAS yang bisa dibedakan berdasarkan warna-warna yang mewakili setiap sub Dasnya. Kemudian dalam setiap sub DAS pada DAS kali Samin tersebut memiliki data berupa luas daerah tangkapan hujan, panjang saluran, elevasi Outlet, elevasi hulu, serta kemiringan pada setiap sub DAS yang dapat dilihat seperti yang ditampilkan pada tabel 5.2.

#### 5.1.1 Analisis Parameter Statistik

 Dalam menganalisis data hujan yang telah diperoleh perlu dilakukan analisis paremeter statistik data hujan untuk menentukan distribusi hujan berdasarkan analisis frekuensi yang cocok. Adapun tahapan perhitungan yang akan dilakukan dalam menentukan analisis parameter statistik dengan menggunakan data hujan dari tahun 2005-2016 adalah sebagai berikut.

| N <sub>0</sub> | <b>Tahun</b> | Hujan $(X)$ | v<br>$(X-\overline{X})$ | $(X-\overline{X})^2$ | $(X-\overline{X})^3$ | $(X-\overline{X})^4$ |
|----------------|--------------|-------------|-------------------------|----------------------|----------------------|----------------------|
| $\mathbf{1}$   | 2005         | 110         | 12                      | 144                  | 1728                 | 20736                |
| $\overline{2}$ | 2006         | 101         | 3                       | 9                    | 27                   | 81                   |
| 3              | 2007         | 146         | 48                      | 2304                 | 110592               | 5308416              |
| 4              | 2008         | 102         | 4                       | 16                   | 64                   | 256                  |
| 5              | 2009         | 96          | $-2$                    | $\overline{4}$       | $-8$                 | 16                   |
| 6              | 2010         | 122         | 24                      | 576                  | 13824                | 331776               |
| $\overline{7}$ | 2011         | 100         | $\overline{2}$          | 4                    | 8                    | 16                   |
| 8              | 2012         | 149         | 51                      | 2601                 | 132651               | 6765201              |
| 9              | 2013         | 80          | $-18$                   | 324                  | $-5832$              | 104976               |
| 10             | 2014         | 60          | $-38$                   | 1444                 | $-54872$             | 2085136              |
| 11             | 2015         | 82          | $-16$                   | 256                  | $-4096$              | 65536                |
| 12             | 2016         | 28          | $-70$                   | 4900                 | $-343000$            | 24010000             |
|                | Jumlah       | 1176        | $\bf{0}$                | 12582                | $-148914$            | 38692146             |

Tabel 5.3 Analisis Hujan Maksimum Tahunan (mm)

 Pada tabel 5.4 nilai hujan maksimum bulanan setiap tahunnya (X) telah diolah dan ditampilkan dalam bentuk sebuah tabel untuk mempermudah pembacaan data dan analisis yang akan dilakukanan untuk penentuan parameter statistik yang cocok. Contoh tahapan perhitungan untuk menentukan analisis parameter statistik yang cocok adalah sebagai berikut.

1. Menentukan nilai rata-rata hujan  $(\overline{X})$  dengan menggunakan persamaan 3.6.

$$
\bar{X} = \frac{\sum_{i=1}^{i} X_i}{n}
$$

$$
= \frac{1176}{12}
$$

 $= 98$  mm

2. Menghtung standar deviasi (S) dengan menggunakan persamaan 3.7.

$$
S = \sqrt{\frac{\sum_{i=1}^{n} (X_i - \bar{X})^2}{(n-1)}}
$$

$$
= \sqrt{\frac{12582}{(12-1)}}
$$

$$
= 33,8204
$$

3. Menghitung Koefisien kemencengan (Cs) dengan menggunakan persamaan 3.4.

$$
Cs = \frac{n \sum_{i=1}^{i} (X_i - \bar{X})^3}{(n-1)(n-2)(S)^3}
$$
  
= 
$$
\frac{12 (-1489)}{(12-1)(12-)(33,8204)^3}
$$
  
= -1,7446

4. Menghitung Koefisien kurtosis (Ck) dengan menggunakan persamaan rumus

$$
3.5\,
$$

$$
Ck = \frac{n^2 \sum_{i=1}^{i} (X_i - \bar{X})^4}{(n-1)(n-2)(n-3)(S)^4}
$$
  
= 
$$
\frac{12^2 38692146}{(12-1)(12-2)(12-3)(33,8204)^4}
$$
  
= 7,4379

5. Menentukan parameter statistik

Dalam menentukan metode distribusi yang digunakan perlu di cocokkan nilai koevisien kurtosis dan koevisien kemencengan dengan menggunakan persyaratan parameter distribusi berdasarkan tabel 3.1

| N <sub>0</sub> | <b>Distribusi</b> | <b>Parameter</b>                                                                        | Kecocokan<br><b>Parameter</b> |
|----------------|-------------------|-----------------------------------------------------------------------------------------|-------------------------------|
|                | Gumbel            | $C_s = 1,14$ dan $C_k = 5,4$                                                            | <b>Tidak Cocok</b>            |
| 2              | Normal            | $C_s \approx 0$ dan $C_k \approx 3$                                                     | <b>Tidak Cocok</b>            |
|                | Log Normal        | $C_s = C_v^3 + 3C_v = 1,077$<br>$C_k = C_v^8 + 6C_v^6 + 15C_v^4 + 16C_v^2 + 3 = 5,1313$ | <b>Tidak Cocok</b>            |
| 4              | Log Pearson<br>Ш  | Selain dari nilai diatas                                                                | Cocok                         |

Tabel 5.4 Analisis Parameter Statistik

## Dengan :

Cv= koevisien variasi

$$
Cv = \frac{s}{\overline{x}}
$$

$$
= \frac{33.8204}{98}
$$

$$
= 0,3453
$$

Berdasarkan persyaratan parameter statistik penentuan distribusi hujan maka distristribusi Log Pearson Type III adalah distribusi yang paling cocok digunakan pada data hujan tersebut.

# 5.1.2 Analisis Frekuensi

 Dalam penentuan parameter statistik data hujan yang cocok, dapat diketahui distribusi Log Pearson type III adalah distribusi yang cocok digunakan pada data hujan yang digunakan dalam penelitian. Untuk itu dalam analisis frekuensi yang dilakukan digunakan distribusi Log Pearson Type III.

| N <sub>0</sub> | Tahun  | Hujan $(X)$ | Log(X)  | $(LogX-LogX)^2$ | $(LogX-LogX)^3$ | $(LogX-LogX)^4$ |
|----------------|--------|-------------|---------|-----------------|-----------------|-----------------|
| 1              | 2005   | 110         | 2,0414  | 0,0069          | 0,0006          | 4,71E-05        |
| 2              | 2006   | 101         | 2,0043  | 0,0021          | 0,0001          | 4,39E-06        |
| 3              | 2007   | 146         | 2,1644  | 0,0424          | 0,0087          | 0,0018          |
| $\overline{4}$ | 2008   | 102         | 2,0086  | 0,0025          | 0,0001          | 6,27E-06        |
| 5              | 2009   | 96          | 1,9823  | 0,0006          | 1,33E-05        | 3,16E-07        |
| 6              | 2010   | 122         | 2,0864  | 0,0163          | 0,0021          | 0,0003          |
| 7              | 2011   | 100         | 2,0000  | 0,0017          | 0,0001          | 2,95E-06        |
| 8              | 2012   | 149         | 2,1732  | 0,0461          | 0,0099          | 0,0021          |
| 9              | 2013   | 80          | 1,9031  | 0,0031          | $-0,0002$       | 9,47E-06        |
| 10             | 2014   | 60          | 1,7782  | 0,0325          | $-0,0059$       | 0,0011          |
| 11             | 2015   | 82          | 1,9138  | 0,0020          | $-0,0001$       | 4,01E-06        |
| 12             | 2016   | 28          | 1,4472  | 0,2615          | $-0,1337$       | 0,0684          |
|                | Jumlah | 1176        | 23,5027 | 0,4176          | $-0,1183$       | 0,0737          |

Tabel 5.5 Analisis Distribusi Log Pearson III

 Pada tabel 5.6 nilai hujan maksimum bulanan setiap tahunnya (X) telah diolah dan ditampilkan dalam bentuk sebuah tabel untuk mempermudah pembacaan data dan analisis yang akan dilakukanan untuk keperluan analisis frekuensi menggunakan distribusi Log Pearson III. Contoh tahapan perhitungan untuk menentukan analisis frekuensi menggunakan distribusi Log Pearson III adalah sebagai berikut.

1. Menentukan nilai rata-rata hujan dalam skala logaritma  $(\overline{Log X})$ 

$$
\overline{LogX} = \frac{\sum_{i=1}^{i} Log X_i}{n}
$$

$$
= \frac{23,5027}{12}
$$

$$
= 1,9585 \text{ mm}
$$

2. Standar deviasi dalam skala logaritma (S Log X)

$$
\text{S Log X} = \sqrt{\frac{\sum_{i=1}^{n} (Log X_i - Log X)^2}{(n-1)}}
$$
\n
$$
= \sqrt{\frac{0.417645}{(12-1)}}
$$
\n
$$
= 0.1948
$$

3. Menentukan nilai factor frekuensi  $(K_T)$ 

Untuk menentukan nilai  $K<sub>T</sub>$  digunakan tabel 3.2 dimana dalam penentuannya diperlukan nilai koefisien kemencengan (Cs) dan nilai kala ulang. Dalam hal ini nilai koefisien kemencengan (Cs) adalah -1.7446 dan kala ulang hujan yang digunakan adalah 10 tahun sehingga dapat ditentukan nilai  $K<sub>T</sub>$  berdasarkan tabel 3.2 yaitu 0.97.

4. Menentukan nilai hujan rencana  $(X_T)$  dengan menggunakan persamaan 3.8.

Log X<sub>T</sub> = 
$$
\overline{Log X} + K_T S Log X
$$
  
= 1,9586 + 0,97 0,1948  
= 2,1476

Sehingga nilai  $X_T$  = 140,4642 mm

 Setelah diperoleh hasil nilai hujan rencana maka perlu kembali dilakukan pengujian distribusi probabilitasnya yang dalam hal ini dilakukan dengan metode Chi-kuadrat. Pengujian tersebut dilakukan untuk mengetahui apakah persamaan distribusi probabilitas yang dipilih dalam hal ini distribusi Log Pearson III dapat mewakili distribusi statistic sampel data hujan yang dianalisis. Adapun contoh langkah analisis dalam pengujian tersebut dapat dilakukan seperti berikut.

- 1. Menghitung jumlah kelas (K) dengan menggunakan persamaan 3.16.
	- $K = 1 + 3.3 \log n$ 
		- $= 1 + 3.3 \log 12$

 $= 4.5613 \sim 5$  kelas

2. Menghitung derajat kebebasan (D<sub>K</sub>) dan  $X^2$ <sub>CR</sub> dengan menggunakan persamaan 3.15.

$$
D_{K} = K - (P + 1)
$$
  
= 5 - (2+1)  
= 2

Untuk nilai  $X^2$ <sub>CR</sub> dapat ditentukan dengan Tabel 3.6 dengan jumlah data = 12,  $D_K = 2$ , dan  $\alpha = 5$  % sehingga diperoleh nilai  $X^2_{CR} = 5,991$ .

3. Menghitung kelas distribusi

Kelas distribusi =  $\frac{1}{5}x 100\%$  = 20 %, jadi interval distribusinya 20%,40%,60%,80%

- $P_X = 20\%$  diperoleh T =  $\frac{1}{P_X} = \frac{1}{0.2}$  $\frac{1}{0,20}$  = 5 tahun  $P_X = 40\%$  diperoleh T =  $\frac{1}{P_X} = \frac{1}{0.4}$  $\frac{1}{0.40}$  = 2,5 tahun  $P_X = 60\%$  diperoleh T =  $\frac{1}{P_X} = \frac{1}{0.6}$  $\frac{1}{0.60}$  = 1,67 tahun  $P_X = 80\%$  diperoleh T =  $\frac{1}{P_X} = \frac{1}{0.8}$  $\frac{1}{0.80}$  = 1,25 tahun
- 4. Menghitung interval kelas

Untuk menentukan nilai  $K<sub>T</sub>$  digunakan tabel 3.2 dimana dalam penentuannya diperlukan nilai koefisien kemencengan (Cs) dan nilai kala ulang.

- $T = 5$  maka  $K_T = 0,808$
- $T = 2.5$  maka  $K_T = 0.358$
- $T = 1.67$  maka  $K_T = -0.957$
- $T = 1.25$  maka  $K_T = -2.516$

Untuk menghitung interval kelas pada distribusi log pearson III digunakan rumus 3.8 dengan menggunakan nilai  $K_T$  dan T pada setiap intervalnya sehingga didapatkan :

- $X_5$  = 130,587 mm
- $X_{2.5}$  = 106,733 mm
- $X_{1.67}$  = 59,1562 mm
- $X_{1.25}$  = 29,4036 mm

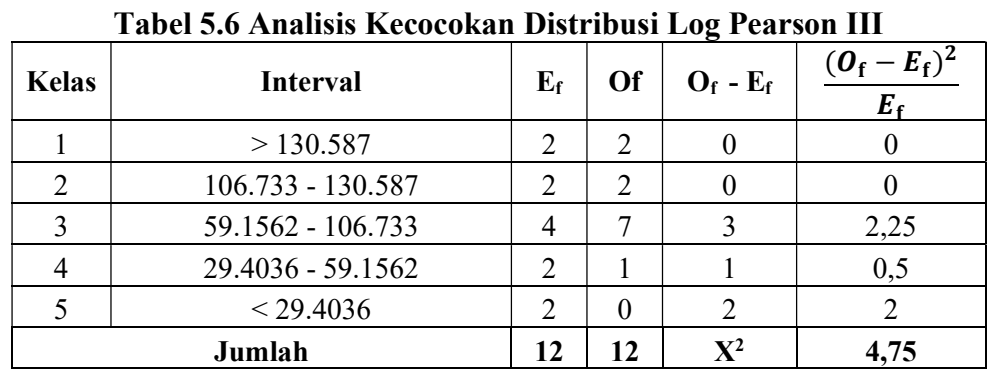

5. Menacari nilai  $X^2$  lalu membandingkan dengan  $X^2$ <sub>CR</sub>

Untuk mempermudah perhitungan analisis  $X^2$  digunakan tabel 5.7.

Dari hasis analisis kecocokan distribusi Log Pearson III yang telah dilakukan maka diperoleh nilai  $X^2 = 4.75$  dan nilai  $X^2_{CR} = 5.991$  sehingga nilai  $X^2 < X^2_{CR}$ yang menyimpulkan bahwa data dari distribusi tersebut dapat diterima.

# 5.1.3 Analisis Intensitas Hujan

 Dalam analisis intensitas hujan yang dilakukan digunakan analisis intensitas hujan menggunakan Model (ABM) Alternating Block Method agar diperoleh hujan rencana yang terdistribusi secara jam-jaman. Kejadian hujan yang digunakan adalah 5 jam, hal ini didasarkan pada maksimum kejadian hujan yang ditentukan dari rumus modifikasi Mononobe, dimana kejadian hujan yang terjadi di lapangan diasumsikan menyebabkan limpasan terlama selama 5 jam.

Adapun contoh langkah-langkah analisis yang dilakukan adalah seperti berikut.

1. Nilai intensitas hujan rencana (I) dapat ditentukan menggunakan rumus 3.17.

$$
I = \frac{X_{24}}{24} \left(\frac{24}{Td}\right)^{2/3}
$$
  
=  $\frac{140.46}{24} \left(\frac{24}{1}\right)^{2/3}$   
= 48,6962 mm/jam

- 2. Mengalikan nilai kedalaman hujan (X).
	- $X = I \cdot t$  $= 48,6962 \times 1$  $= 48,6962$  mm

3. Menentukan selisih kedalaman hujan  $(\Delta X)$ .

$$
\begin{aligned}\n\Delta X &= X_2 - X_1 \\
&= 48,6962 - 0 \\
&= 48,6962 \text{ mm}\n\end{aligned}
$$

- 4. Menjumlahkan total selisih kedalaman hujan.
- 5. Menghitung persentase selisih kedalaman hujan.
- 6. Membuat hyetograph % dengan meletakkan nilai dari urutan terbesar ke yang terkecil persentase selisih kedalaman hujan. Nilai persentase terbesar diletakkan pada baris tengah kemudian nilai selanjutnya diletakkan secara selang seling dari bawah keatas baris tengah.
- 7. Nilai hyetograph hujan jamnya ditentukan dengan mengalikan hyetograph % dengan nilai hujan kala ulang.

7,1682 % x 140,46 = 10,07 mm

8. Kemudian dicari hujan efektifnya dengan cara mengurangkan nilai ABM dengan banyaknya hujan yang meresap ke tanah (Xe). Nilai Xe diperoleh dari perkalian antara intensitas hujan dengan koefisien limpasan (C) hujan total. Nilai C diperoleh sesuai tataguna lahan yang ada di wilayah DAS. Dalam menentukan koefisien limpasan bergantung pada fungsi tata guna lahan pada lokasi penelitian yang ditentukan koefisiennya menggunakan tabel 3.8.

|                |                 |            | Koefisien  |            |            |          |                     |
|----------------|-----------------|------------|------------|------------|------------|----------|---------------------|
| N <sub>o</sub> | Nama<br>Sub DAS | Permukiman | Sawah      | Tegalan    | Kebun      | Lainnya  | Run Off<br>gabungan |
|                |                 | $C = 0,70$ | $C = 0,50$ | $C = 0,30$ | $C = 0,40$ | $C=0,75$ |                     |
|                | Moro            | 3,31       | 6,64       |            | $\theta$   | 0,57     | 0,5765              |
| 2              | Kesongo         | 5,85       | 0,89       | $\theta$   | 0          |          | 0,6736              |
| 3              | Nawud           | 1,05       | 4,37       |            | 0          | $^{(1)}$ | 0,5387              |
| 4              | Tegalrejo       | 0,85       | 0,52       |            |            |          | 0,6241              |
| 5              | Cluringan       | 1,3        | 10,71      |            | 0          | 0,51     | 0,5310              |
| 6              | Ploso Kuning    | 0,35       | 2,93       |            | $\theta$   | 0,32     | 0,5417              |
| 7              | Pronojayan      | 2,39       | 1,65       |            | 0          |          | 0,6183              |
| 8              | Traju Kuning    | 4,52       | 12,83      |            |            | 0,08     | 0,5530              |

Tabel 5.7 Analisis Koefisien Limpasan

 Berdasarkan tabel 5.8 maka koefisien limpasan dapat dihitung berdasarkan rumus 3.29

$$
C = \frac{A_1 C_1 + A_2 C_2 + ... A_n C_n}{\sum_{i=1}^n A_i}
$$
  
= 
$$
\frac{(1.05 \times 0.70) + (4.37 \times 0.5)}{5.42}
$$
  
= 0.5387

Hasil rekapitulasi perhitungan analisisa hujan rencana Metode ABM digunakan Tabel 5.9.

| $T_d$          | Λt  | Ŀ       | $X = I_t T_d$ | $\Lambda X$ | $\Delta$ X |         | hyetograph | $Xe = X C$ |
|----------------|-----|---------|---------------|-------------|------------|---------|------------|------------|
| 1am            | iam | mm/iam  | mm            | mm          | $\%$       | $(\%)$  | (mm)       | (mm)       |
| л.             |     | 48,6962 | 48,6962       | 48,6962     | 58,4803    | 7,1682  | 10,0687    | 4,4241     |
| 2              |     | 30,6767 | 61,3533       | 12,6571     | 15,2002    | 10,6626 | 14,9771    | 8,0682     |
| 3              |     | 23,4107 | 70,2321       | 8,87871     | 10,6626    | 58,4803 | 82,1439    | 44,2509    |
| $\overline{4}$ |     | 19,3251 | 77,3004       | 7,0683      | 8,4885     | 15,2002 | 21,3509    | 11,5018    |
| 5              |     | 16,6538 | 83,2693       | 5,9689      | 7,1682     | 8,4885  | 11,9233    | 6,4231     |
|                |     | Jumlah  |               | 83,2693     | 100        | 100     | 140,4642   | 75,6681    |

Tabel 5.8 Analisis Intensitas Hujan Jam-jaman Metode ABM

Adapaun grafik distribusi hujan jam-jaman hasil analisis yang dilakukan dengan metode ABM dapat dilihat pada gambar 5.3.

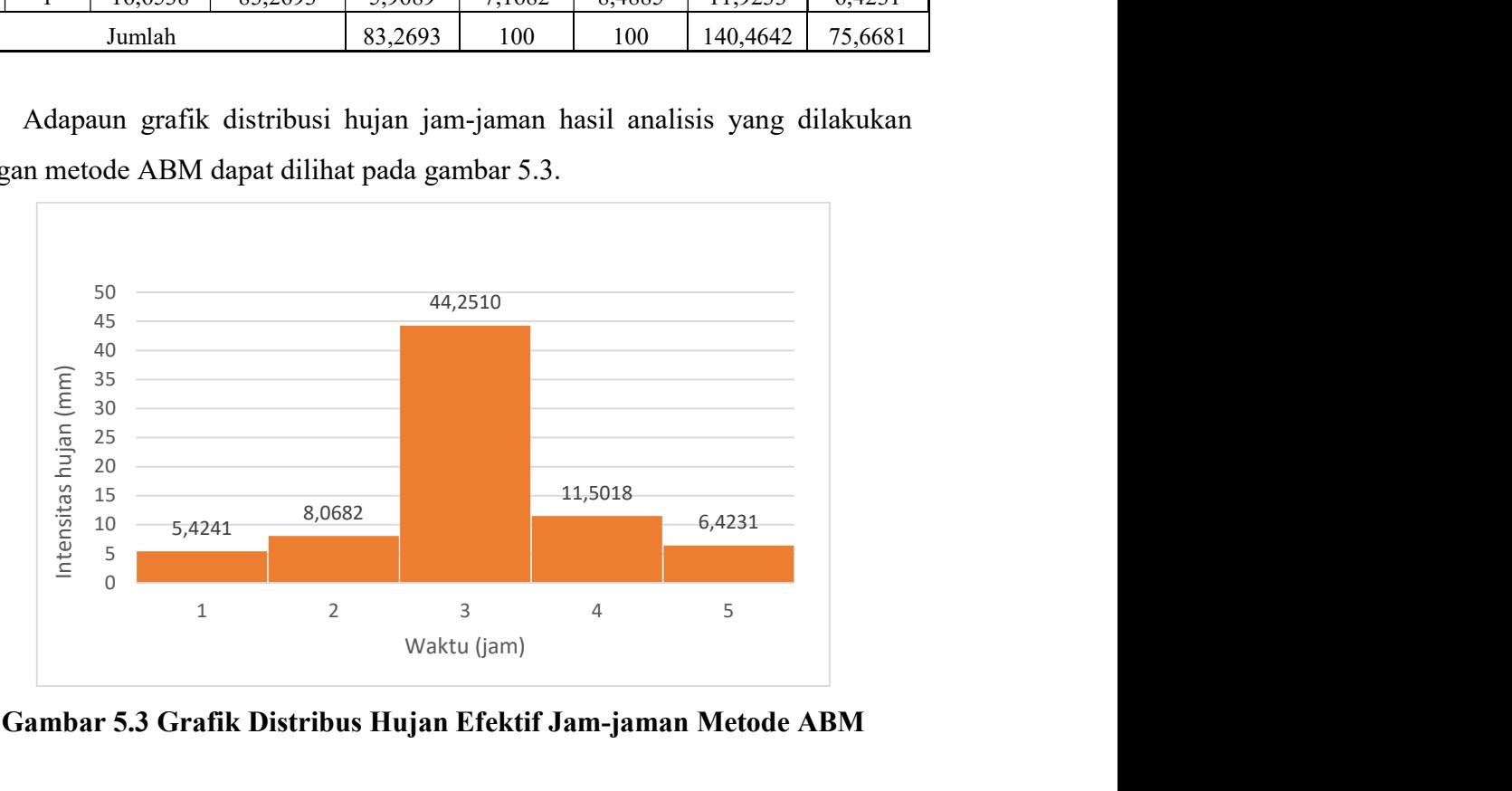

Gambar 5.3 Grafik Distribus Hujan Efektif Jam-jaman Metode ABM

# 5.1.4 Analisa Debit

1. Menghitung Waktu Konsentrasi

 Dalam menghitung waktu konsentrasi digunakan perhitungan dengan menggunakan Metode Kirpich yang dapat dilihat pada rumus 3.33. Untuk nilai nilai yang diperlukan dalam perhitungan waktu konsentrasi dapat dilihat pada tabel 5.2.

$$
t_c = \left(\frac{0.87 \cdot L^2}{1000 \cdot S}\right)^{0.385}
$$

$$
= \left(\frac{0.87 \cdot 3.77^2}{1000 \cdot 0.0003}\right)^{0.385}
$$

$$
= 4.186 \text{ jam}
$$

2. Menghitung Debit dengan Metode HSS Nakayasu

Adapaun langkah langkah analisis yang dilakukan adalah seperti berikut.

a. Menghitung waktu kelambatan (time lag, tg) dengan menggunakan persamaan 3.19.

$$
t_{g} = 0,21 L^{0.7}
$$
  
= 0,21 3.77<sup>0.7</sup>  
= 0,5316 jam

b. Menghitung durasi hujan (tr) dengan menggunakan persamaan 3.20.

$$
t_r = 0.5 t_g \sim t_g
$$
  
= 0.5 t\_g  
= 0.5 x 0.53169  
= 0.2658 jam

c. Menghitung waktu puncak  $(t_p)$  dengan menggunakan persamaan 3.21.

$$
t_{p} = t_{g} + 0.8 t_{r}
$$
  
= 0.53169 + 0.8 x 0.2658  
= 0.7443 jam

d. Menghitung waktu saat debit sama dengan 0,3 kali debit puncak dengan menggunakan persamaan 3.22.

 $t_{0.3} = \alpha t_g$ 

 $= 3 \times 0,5316$  $= 1,5951$  jam

e. Menghitung debit puncak hidrograf dengan menggunakan persamaan 3.23.

$$
Q_p = \frac{1}{3,6(0,3 \text{ t}_p + \text{t}_{0,3})} A R_o
$$
  
= 
$$
\frac{1}{3,6(0,3 \text{ 0.7443 + 1.5951})} 5.42 1
$$

 $= 0,8279 \text{ m}^3/\text{det}$ 

f. Menghitung debit hidrograf ketika  $(0 < t < tp)$ 

Untuk menentukan nilai debit hidrograf ketika ( $0 < t < t_p = 0.7443$ ) digunakan rumus 3.24.

$$
Q = Q_{p} \left(\frac{t}{t_{p}}\right)^{2.4}
$$
  
=1,1701  $\left(\frac{0.2658}{0.7443}\right)^{2.4}$   
= 0,0988 m<sup>3</sup>/det/mm

g. Menghitung debit hidrograf ketika ( $t_p < t < t_{0.3}$ ) Untuk menentukan nilai debit hidrograf ketika ( $t_p=0,7443 < t < t_{0.3} = 1,5951$ ) digunakan rumus 3.25

$$
Q = Q_{p} (0.3)^{(t - tp)/(t0.3)}
$$
  
= 1,1701 (0.3)<sup>(1-0.7443)/(1.5951)</sup>  
= 0,6826 m<sup>3</sup>/det/mm

h. Menghitung debit hidrograf ketika ( $t_{0.3} < t < 1.5t_{0.3}$ )

Untuk menentukan nilai debit hidrograf ketika (t<sub>0.3</sub> = 1,5951 < t < 1.5 t<sub>0.3</sub> =2,3926 ) digunakan rumus 3.26

$$
Q = Q_p (0.3)^{(t - tp + 0.5 \text{ to.3})/(1.5 \text{ to.3})}
$$

- $= 1,1701 (0.3)^{(2-0.7443+0.5 \text{ x }1.5951)/(1.5 \text{ x }1.5951)}$
- $= 0,2946 \text{ m}^3/\text{det/mm}$
- i. Menghitung debit hidrograf ketika  $(1,5t_{0,3} < t)$

Untuk menentukan nilai debit hidrograf ketika  $(1,5 \text{ t}_{0.3} = 2,3926 \le t)$  digunakan rumus 3.27

- $Q = Q_p (0,3)^{(t tp + 1.5 \text{ } t0.3)/(2 \text{ } t0.3)}$  $= 1,1701 (0.3)^{(3-0.7443+1.5 \times 1.5951)/(2 \times 1.5951)}$  $= 0,1432 \text{ m}^3/\text{det/mm}$
- j. Menentukan debit setiap jamnya dengan mengalikan nilai debit hidrograf dengan intensitas hujan jam jaman

k. Menjumlahkan debit total setiap jamnya.

1. Menentukan debit maksimum dari tabel 5.9 yaitu 33,3634 m<sup>3</sup>/det

 Rekapitulasi perhitungan debit dengan Metode HSS Nakayasu digunakan Tabel 5.9.

| $t$ (Jam)        | Q<br>$(m^3/dt/mm)$ | $X$ (mm)         | $X$ (mm)     | $X$ (mm)       | $X$ (mm)         | $X$ (mm)     | Qtotal<br>$(m^3/dt)$ |
|------------------|--------------------|------------------|--------------|----------------|------------------|--------------|----------------------|
|                  |                    | 5,4241           | 8,0682       | 44,2510        | 11,5018          | 6,4231       |                      |
| $\boldsymbol{0}$ | $\boldsymbol{0}$   | $\boldsymbol{0}$ |              |                |                  |              | $\boldsymbol{0}$     |
| 1                | 0,6827             | 3,7029           | $\mathbf{0}$ |                |                  |              | 3,7029               |
| $\overline{2}$   | 0,2947             | 1,5982           | 5,5080       | $\overline{0}$ |                  |              | 7,1062               |
| 3                | 0,1433             | 0,7771           | 2,3773       | 30,2090        | $\boldsymbol{0}$ |              | 33,3634              |
| $\overline{4}$   | 0,0982             | 0,5328           | 1,1559       | 13,0388        | 7,8519           | $\mathbf{0}$ | 22,5794              |
| 5                | 0,0673             | 0,3653           | 0,7925       | 6,3397         | 3,3890           | 4,3849       | 15,2714              |
| 6                | 0,0462             | 0,2505           | 0,5434       | 4,3467         | 1,6478           | 1,8926       | 8,6810               |
| $\tau$           | 0,0317             | 0,1717           | 0,3726       | 2,9803         | 1,1298           | 0,9202       | 5,5746               |
| 8                | 0,0217             | 0,1177           | 0,2554       | 2,0434         | 0,7746           | 0,6309       | 3,8222               |
| 9                | 0,0149             | 0,0807           | 0,1751       | 1,4010         | 0,5311           | 0,4326       | 2,6206               |
| 10               | 0,0102             | 0,0554           | 0,1201       | 0,9606         | 0,3642           | 0,2966       | 1,7968               |
| 11               | 0,0070             | 0,0380           | 0,0823       | 0,6586         | 0,2497           | 0,2034       | 1,2320               |
| 12               | 0,0048             | 0,0260           | 0,0565       | 0,4516         | 0,1712           | 0,1394       | 0,8447               |
| 13               | 0,0033             | 0,0178           | 0,0387       | 0,3096         | 0,1174           | 0,0956       | 0,5791               |
| 14               | 0,0023             | 0,0122           | 0,0265       | 0,2123         | 0,0805           | 0,0655       | 0,3971               |
| 15               | 0,0015             | 0,0084           | 0,0182       | 0,1456         | 0,0552           | 0,0449       | 0,2723               |
| 16               | 0,0011             | 0,0058           | 0,0125       | 0,0998         | 0,0378           | 0,0308       | 0,1867               |
| 17               | 0,0007             | 0,0039           | 0,0086       | 0,0684         | 0,0259           | 0,0211       | 0,1280               |
| 18               | $\boldsymbol{0}$   | 0,0027           | 0,0059       | 0,0469         | 0,0178           | 0,0145       | $\boldsymbol{0}$     |

Tabel 5.9 Analisis Debit Menggunakan Metode HSS Nakayasu

Berdasakan analisis debit hidrograf limpasan hujan hasil analisis yang dilakukan dengan Metode HSS Nakayasu dapat diperlihatkan dalam bentuk sebuah grafik yang dapat dilihat pada gambar 5.4.

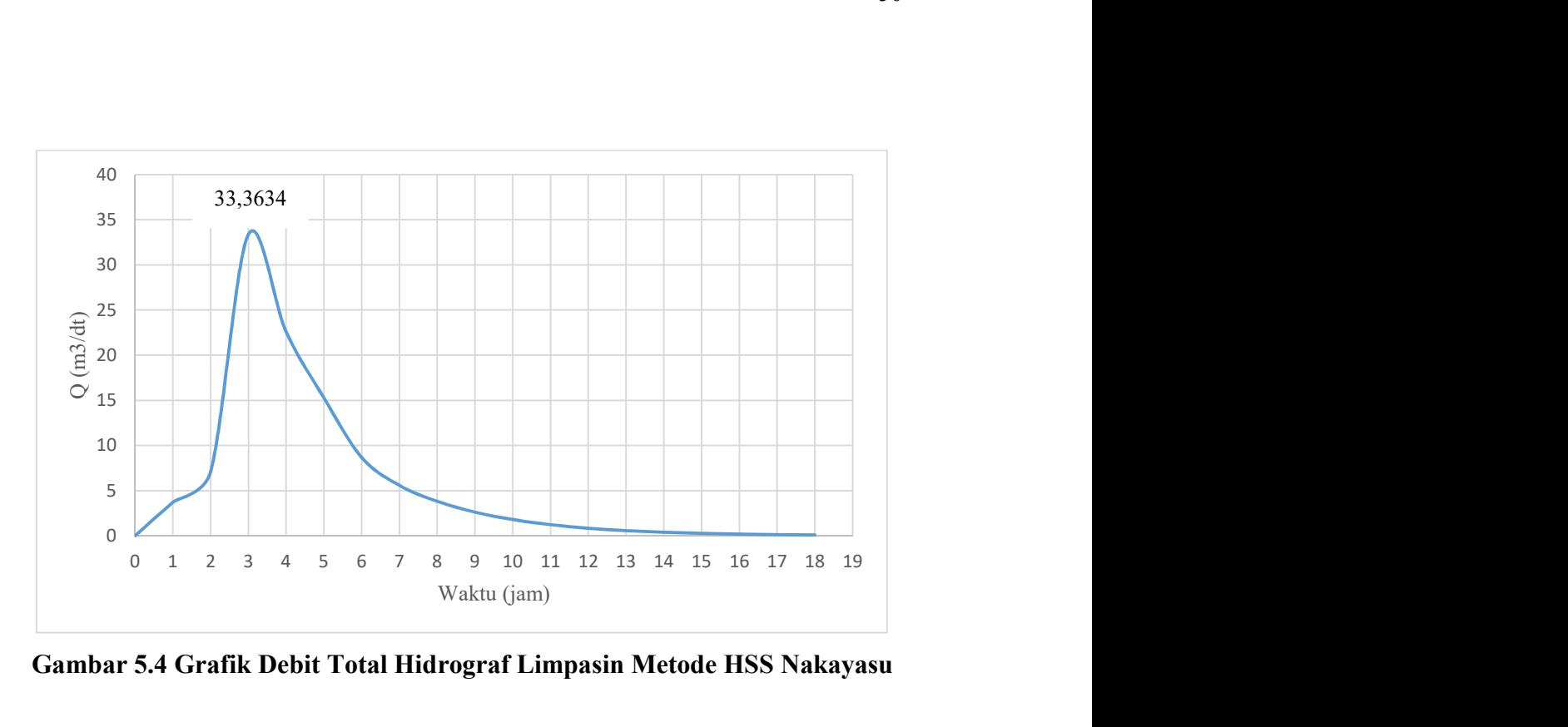

Gambar 5.4 Grafik Debit Total Hidrograf Limpasin Metode HSS Nakayasu

4. Menghitung Debit dengan Metode HSS SCS

 Adapun langkah perhitungan yang dapat dilakukan untuk menghitung debit dengan Metode HSS SCS adalah sebagai berikut.

- a. Menghitung  $t_p$  yang dapat ditentukan menggunakan rumus 3.30.
	- $t_p = 0.6 \times T_c$  $= 0.6 \times 4.16$ 
		- $= 2,5116$  jam
- b. Menghitung waktu konsentrasi  $(T_p)$  yang dapat ditentukan menggunakan rumus 3.31.

$$
T_p = 0.5 \times t_r + t_p
$$
  
= 0.5 x 0.2658 + 2.5116  
= 2.6445 jam

c. Menghitung debit puncak hidrograf satuan (qp) yang dapat ditentukan menggunakan rumus 3.32.

$$
q_p = \frac{c \times A}{Tp}
$$
  
=  $\frac{2,08 \times 5,42}{2,6445}$   
= 4,263 m<sup>3</sup>/dt/cm

d. Menghitung nilai t dan q serta menentukan ordinat HSS SCS berdasarkan nilai Tp dan qp dengan menggunakan tabel 3.8. Adapun hasil perhitungannya dapat diperlihatkan pada tabel 5.10.

| $t/T_p$ | (jam)   | $q/q_p$ | $(m^3/dt/cm)$ |
|---------|---------|---------|---------------|
|         |         |         |               |
|         | 2,6445  |         | 4,2630        |
| 2       | 5,2890  | 0,32    | 1,3642        |
| 3       | 7,9336  | 0,08    | 0,3410        |
|         | 10,5781 | 0,01    | 0,0426        |
|         | 13,2226 |         |               |

Tabel 5.10 Analisis Perhitungan Nilai t dan q HSS SCS

 $t = t/T_p x T_p$ 

 $= 1 \times 2,6445$ 

 $= 2,6445$  jam

$$
q\ = q/q_p\ x\ q_p
$$

 $= 1 \times 4,2630$ 

- $= 4,2630 \text{ m}^3/\text{dt/cm}$
- e. Menghitung hidrograf limpasan langsung akibat hujan yang hasilnya dapat dilihat pada tabel 5.12. Adapun nilai t dan q yang terdapat dalam tabel tersebut didapatkan dengan menggunakan interpolasi dari nilai t dan q yang diperoleh pada tabel 5.11 sebelumnya.
- f. Menentukan debit setiap jamnya dengan mengalikan nilai debit hidrograf dengan intensitas hujan jam jaman
- g. Menjumlahkan debit total setiap jamnya.
- h. Menentukan debit maksimum dari tabel 5.11 yaitu 25.0379 m<sup>3</sup>/det

Rekapitulasi perhitungan debit dengan Metode HSS SCS digunakan Tabel

5.12.

| $t$ (Jam)        | q<br>$(m^3/dt/cm)$ |                  |                  | $Q(m^3/dt)$      |                  |                | Q total<br>$(m^3/dt)$ |
|------------------|--------------------|------------------|------------------|------------------|------------------|----------------|-----------------------|
|                  |                    | 5,4241           | 8,0682           | 44,2510          | 11,5018          | 6,4231         |                       |
| $\boldsymbol{0}$ | $\Omega$           | 0                |                  |                  |                  |                | $\theta$              |
| 1                | 0,1612             | 0,8744           | $\Omega$         |                  |                  |                | 0,8744                |
| $\overline{2}$   | 0,3224             | 1,7488           | 1,3007           | $\theta$         |                  |                | 3,0495                |
| 3                | 0,3873             | 2,1011           | 2,6014           | 7,1337           | $\theta$         |                | 11,8361               |
| 4                | 0,2777             | 1,5065           | 3,1253           | 14,2674          | 1,8542           | $\overline{0}$ | 20,7534               |
| 5                | 0,1681             | 0,9119           | 2,2409           | 17,1413          | 3,7084           | 1,0355         | 25,0379               |
| 6                | 0,1083             | 0,5877           | 1,3564           | 12,2904          | 4,4554           | 2,0709         | 20,7608               |
| 7                | 0,0688             | 0,3735           | 0,8742           | 7,4395           | 3,1945           | 2,4881         | 14,3697               |
| 8                | 0,0314             | 0,1701           | 0,5555           | 4,7945           | 1,9337           | 1,7840         | 9,2378                |
| 9                | 0,0222             | 0,1203           | 0,2531           | 3,0468           | 1,2462           | 1,0799         | 5,7462                |
| 10               | 0,0130             | 0,0704           | 0,1789           | 1,3879           | 0,7919           | 0,6959         | 3,1252                |
| 11               | 0,0067             | 0,0365           | 0,1048           | 0,9813           | 0,3608           | 0,4422         | 1,9256                |
| 12               | 0,0045             | 0,0242           | 0,0542           | 0,5747           | 0,2551           | 0,2015         | 1,1097                |
| 13               | 0,0022             | 0,0120           | 0,0360           | 0,2975           | 0,1494           | 0,1424         | 0,6373                |
| 14               | 0                  | $\theta$         | 0,0178           | 0,1976           | 0,0773           | 0,0834         | 0,3761                |
| 15               | $\theta$           | $\mathbf{0}$     | $\theta$         | 0,0977           | 0,0514           | 0,0432         | 0,1922                |
| 16               | $\mathbf{0}$       | $\theta$         | $\theta$         | 0                | 0,0254           | 0,0287         | 0,0541                |
| 17               | $\boldsymbol{0}$   | $\boldsymbol{0}$ | $\boldsymbol{0}$ | $\boldsymbol{0}$ | $\theta$         | 0,0142         | 0,0142                |
| 18               | $\boldsymbol{0}$   | $\boldsymbol{0}$ | $\mathbf{0}$     | $\boldsymbol{0}$ | $\boldsymbol{0}$ | $\theta$       | $\theta$              |

Tabel 5.11 Analisis Perhitungan Hisdrograf Limpasan HSS SCS

Berdasakan analisis debit hidrograf limpasan hujan hasil analisis yang dilakukan dengan Metode HSS SCS dapat diperlihatkan dalam bentuk sebuah grafik yang dapat dilihat pada gambar 5.5.

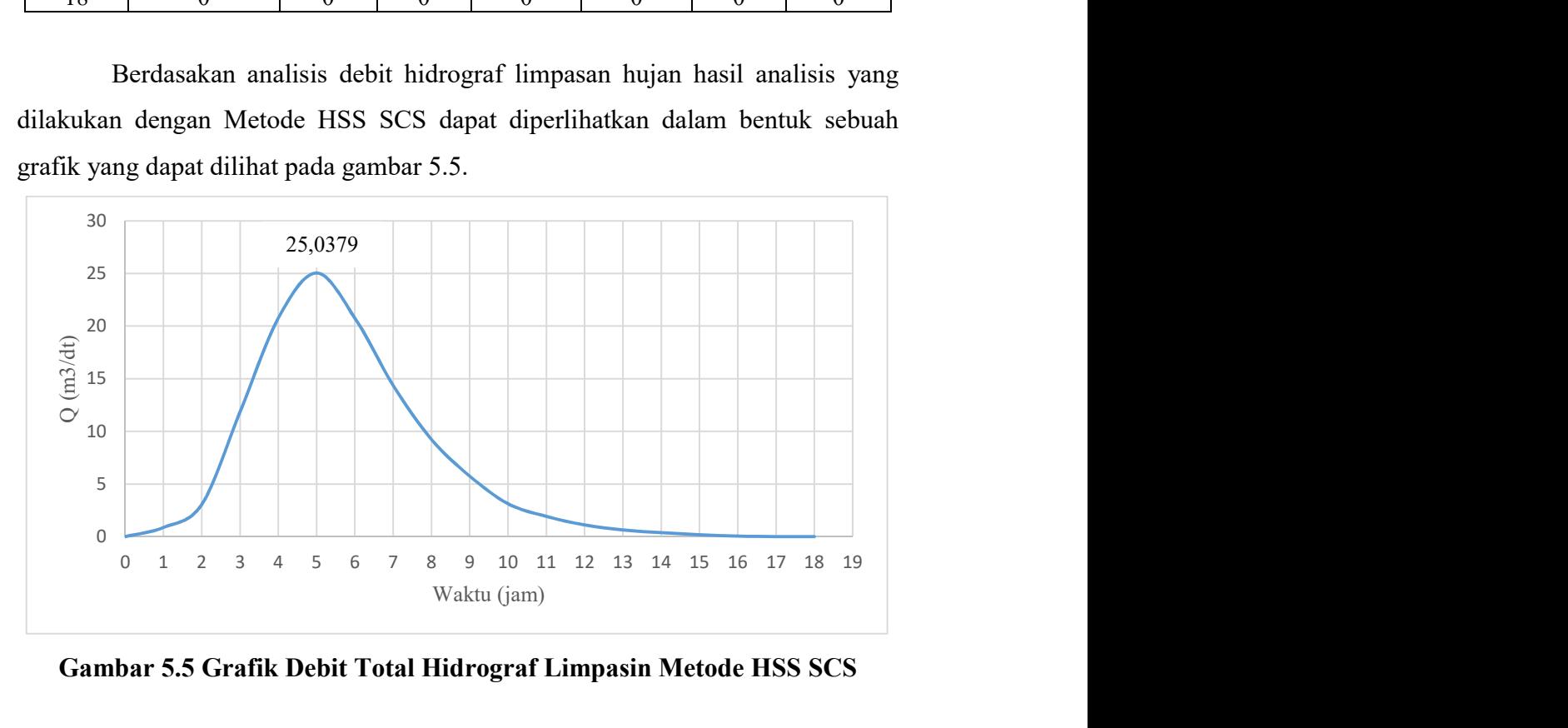

Gambar 5.5 Grafik Debit Total Hidrograf Limpasin Metode HSS SCS

 Berdasarkan analisa debit limpasan yang dilakukan dengan hujan kala ulang 10 tahun diperoleh bahwa hasil debit maksimum limpasan air tertinggi didapatkan menggunakan analisa debit air limpasan Metode Hidrograf Satuan Sintetik (HSS) Nakayasu daripada dua metode analisa lainnya yakni Metode Hidrograf Satuan Sintetik (HSS) Nakayasu dan Metode Rasional. Nilai Debit Metode Hidrograf Satuan Sintetik (HSS) Nakayasu dianggap sudah bisa mewakilkan nilai debit limpasan pada sub DAS Nawud yang untuk selanjutnya dilakukan analisa hidrolika untuk menentukan besarnya kolam tampung air dan debit keluar air yang direncanakan.

#### 5.2 Analisis Hidrolika

 Dalam perencanaan sebuah kolam polder, analisis hidrolika dilakukan setelah analisis hidrologi selesai dianalisis. Analisis hidrolika bertujuan untuk mengolah data hasil analisis hidrologi berupa debit limpasan air banjir (inflow) yang bisa digunakan dalam merencanakan volume serta dimensi kolam tampung dan merancang nilai output keluar air (outflow) kolam polder yang digunakan.

# 5.2.1 Volume Aliran Air Masuk

 Untuk menghitung nilai volume aliran air masuk digunakan nilai debit (inflow) yang telah diperoleh yakni nilai debit hidrograf limpasan dari analisa Metode HSS Nakayasu dan HSS SCS yang dihitung berdasarkan satuan waktu. Nilai volume aliran air masuk setiap jamnya kemudian diakumulasi sehingga diperoleh nilai volume aliran air masuk secara total. Untuk rekapitulasi hasil perhitungan volume aliran masuk dapat dilihat pada tabel 5.12 dan tabel 5.13 berikut.

| Waktu<br>(t) | Aliran<br>Masuk $(Q)$ | Volume $(V)$   | Volume Kumulatif |
|--------------|-----------------------|----------------|------------------|
| 1am          | $(m^3/\text{det})$    | m <sup>3</sup> | m <sup>3</sup>   |
|              |                       |                |                  |
|              | 3,7029                | 6665,1471      | 6665,1471        |
|              | 7,1062                | 19456,2688     | 26121,4159       |
| 3            | 33,3634               | 72845,2017     | 98966,6176       |
|              | 22,5794               | 100697,0098    | 199663,6274      |
|              | 15,2714               | 68131,5138     | 267795,1412      |
|              | 8,6810                | 43114,3734     | 310909,5147      |

Tabel 5.12 Analisis Perhitungan Nilai Volume Air HSS Nakayasu

| Waktu<br>(t) | Aliran<br>Masuk $(Q)$ | Volume (V)     | Volume Kumulatif |
|--------------|-----------------------|----------------|------------------|
| 1am          | $(m^3/\text{det})$    | m <sup>3</sup> | m <sup>3</sup>   |
|              | 5,5746                | 25660,0717     | 336569,5864      |
| 8            | 3,8222                | 16914,1738     | 353483,7601      |
| 9            | 2,6206                | 11597,0106     | 365080,7707      |
| 10           | 1,7968                | 7951,3582      | 373032,1289      |
| 11           | 1,2320                | 5451,7582      | 378483,8871      |
| 12           | 0,8447                | 3737,9359      | 382221,8230      |
| 13           | 0,5791                | 2562,8732      | 384784,6962      |
| 14           | 0,3971                | 1757,2048      | 386541,9010      |
| 15           | 0,2723                | 1204,8075      | 387746,7085      |
| 16           | 0,1867                | 826,0625       | 388572,7710      |
| 17           | 0,1280                | 566,3804       | 389139,1513      |
| 18           |                       | 388,3322       | 389139,1513      |

Lanjutan Tabel 5.12 Analisis Perhitungan Nilai Volume Air HSS Nakayasu

Tabel 5.13 Analisis Perhitungan Nilai Volume Air HSS SCS

| Waktu            | Alian      |                | Volume Komulatif |
|------------------|------------|----------------|------------------|
| (t)              | Masuk(Q)   | Volume (V)     |                  |
| Jam              | $m^3$ /det | m <sup>3</sup> | m <sup>3</sup>   |
| $\boldsymbol{0}$ | 0          | $\theta$       | $\theta$         |
| $\mathbf{1}$     | 0,874412   | 3147,8816      | 3147,8816        |
| $\overline{c}$   | 3,049499   | 10978,1950     | 14126,0766       |
| 3                | 11,83614   | 42610,0868     | 56736,1634       |
| 4                | 20,75342   | 74712,3108     | 131448,4742      |
| 5                | 25,03793   | 90136,5556     | 221585,0298      |
| 6                | 20,76081   | 74738,9265     | 296323,9564      |
| 7                | 14,36972   | 51730,9913     | 348054,9477      |
| 8                | 9,237803   | 33256,0897     | 381311,0373      |
| 9                | 5,746161   | 20686,1807     | 401997,2181      |
| 10               | 3,125166   | 11250,5973     | 413247,8154      |
| 11               | 1,925572   | 6932,0600      | 420179,8754      |
| 12               | 1,109691   | 3994,8858      | 424174,7612      |
| 13               | 0,63728    | 2294,2079      | 426468,9691      |
| 14               | 0,376137   | 1354,0939      | 427823,0629      |
| 15               | 0,192248   | 692,0913       | 428515,1543      |
| 16               | 0,054078   | 194,6806       | 428709,8348      |
| 17               | 0,014183   | 51,0602        | 428760,8950      |
| 18               | 0          | 0              | 428760,8950      |

 Berdasarkan tabel 5.12 dan tabel 5.13 diatas, nilai volume air masuk diperoleh dari perkalian antara debit aliran masuk air (m<sup>3</sup>/det) terhadap waktunya dalam satuan detik. Sehingga diperoleh nilai volume air masuk (m<sup>3</sup>) pada setiap jamnya dan nilai volume air setiap jam tersebut kemudian diakumulasikan.

Berdasarkan perhitungan volume air yang telah dilakukan, didapatkan bahwa hasil analisis volume air dengan menggukan metode HSS SCS sebagai inflow diperoleh volume air yang lebih besar daripada metode HSS Nakayasu. Oleh karena itu hasil perhitungan menggunakan metode HSS SCS digunakan dalam mendesain kolam polder agar desain lebih aman.

## 5.2.2 Penelusuran Aliran

 Dalam metode penelusuran aliran yang dilakukan dengan menggunakan metode penelusuran waduk, nantinya diperoleh sejumlah volume aliran air melimpas yang merupakan hasil dari pengurangan nilai aliran air masuk (inflow) dari hasil pengolahan data dengan metode HSS Nakayasu serta HSS SCS terhadap aliran air keluarnya (outflow). Alian air yang melimpas tersebut dinyatakan dalam satuan volme air yang nantinya dapat dijadikan sebagai rencana desain volume tampungan kolam polder (storage) yang akan digunakan. Adapun tahapan tahaan yang dilakukan dalam mengunakan metode penelusuran waduksehingga diperoleh kapasitas kolam tampung maksimum untuk mendesain sebuah kolam polder adalah sebagai berikut.

a. Menghitung konstanta  $C_0$  dengan menggunakan rumus 3.51

$$
C_0 = \frac{\Delta t/K}{2 + (\frac{\Delta t}{K})}
$$
  
\n
$$
C_0 = \frac{1/2}{2 + (\frac{1}{2})}
$$
  
\n
$$
C_0 = 0, 2 \text{ m}^3/\text{d}t
$$

b. Menghitung konstanta  $C_1$  dengan menggunakan rumus 3.52

$$
C_0 = C_1
$$
  

$$
C_1 = 0.2 \text{ m}^3/\text{dt}
$$

c. Menghitung konstanta  $C_2$  dengan menggunakan rumus 3.53

$$
C_2 = \frac{2 - \Delta t / K}{2 + (\frac{\Delta t}{K})}
$$

$$
C_2 = \frac{2 - (\frac{1}{2})}{2 + (\frac{1}{2})}
$$

 $C_2 = 0.6$  m<sup>3</sup>/dt

d. Menghitung konstanta  $C_0$  dikalikan debit inflow  $I_2$ 

 $C_0I_2 = 0.2 \times 3,7032$  $= 0,7406 \text{ m}^3/\text{dt}$ 

e. Menghitung konstanta  $C_1$  dikalikan debit inflow  $I_1$ Nilai inflow pada jam ke 0 belum ada atau 0

$$
C_1I_1 = 0,2 \times 0
$$

$$
= 0 \text{ m}^3/\text{dt}
$$

f. Menghitung konstanta  $C_2$  dikalikan debit outflow

Karena nilai inflow pada jam ke 0 tidak ada maka untuk outflow pada jam ke 0 sama dengan 0.

$$
C_2O_1 = 0,6 \times 0
$$

$$
= 0 \text{ m}^3/\text{dt}
$$

g. Menghitung debit outflow

Untuk debit outflow pada jam ke 0 tidak ada dikarenakan tidak ada aliran masuk (inflow) pada jam ke 0. Sedangkan untuk jam selanjutnya dapat dihitung menggunakan rumus 3.50 seperti contoh berikut.

$$
O_2 = C_0 I_2 + C_2 I_1 + C_2 O_1
$$
  
= 0,7406 + 0 + 0  
= 0,7406 m<sup>3</sup>/dt

h. Menghitung debit inflow dikurangi outflow  $(I - O)$ 

$$
I - O = 3,7032 - 0,74063
$$
  
= 2,9625 m<sup>3</sup>/dt

i. Menghitung kapasitas tampungan air (storage)

S =  $0.5 \times (1 - O) \times 3600$  $=0.5$  x 2,9625 x 3600  $= 5332.57$  m<sup>3</sup>

j. Menghitung kapasitas tampungan air (storage) komulatif

$$
S_{kum} = S_{kum1} + S_2
$$
  
= 5332,57 + 13433,3  
= 18765,8666 m<sup>3</sup>

 Adapun hasil rekapitulasi hasil perhitungan penelusuran aliran yang telah dilakukan adalah sebagai berikut.

| ,,,      |          |          |                  |                  |          |                  |                  |                |  |
|----------|----------|----------|------------------|------------------|----------|------------------|------------------|----------------|--|
| t        | inflow   | $C_0I_2$ | $C_1I_1$         | $C_2O_1$         | $\Omega$ | $I-O$            | S                | Skum           |  |
| Jam      | $m^3/dt$ | $m^3/dt$ | $m^3/dt$         | $m^3/dt$         | $m^3/dt$ | $m^3/dt$         | m <sup>3</sup>   | m <sup>3</sup> |  |
| $\theta$ | $\theta$ |          |                  |                  | $\bf{0}$ | $\boldsymbol{0}$ | $\mathbf{0}$     | $\theta$       |  |
| 1        | 3,7032   | 0,7406   | $\boldsymbol{0}$ | $\boldsymbol{0}$ | 0,7406   | 2,962537         | 5332,57          | 5332,5670      |  |
| 2        | 7,1068   | 1,4214   | 0,7406           | 0,4444           | 2,60637  | 4,500407         | 13433,3          | 18765,8666     |  |
| 3        | 33,3662  | 6,6732   | 1,4214           | 1,5638           | 9,658415 | 23,70777         | 50774,7          | 69540,7499     |  |
| 4        | 22,5813  | 4,5163   | 6,6732           | 5,7950           | 16,98455 | 5,596759         | 52748,2          | 122288,7499    |  |
| 5        | 15,2727  | 3,0545   | 4,5163           | 10,1907          | 17,76154 | $-2,48881$       | $\mathbf{0}$     | 122288,7499    |  |
| 6        | 8,6817   | 1,7363   | 3,0545           | 10,6569          | 15,44781 | $-6,76609$       | $\mathbf{0}$     | 122288,7499    |  |
| 7        | 5,5751   | 1,1150   | 1,7363           | 9,2687           | 12,12005 | $-6,54497$       | $\mathbf{0}$     | 122288,7499    |  |
| 8        | 3,8225   | 0,7645   | 1,1150           | 7,2720           | 9,151538 | $-5,32905$       | $\boldsymbol{0}$ | 122288,7499    |  |
| 9        | 2,6208   | 0,5242   | 0,7645           | 5,4909           | 6,779588 | $-4,15875$       | $\boldsymbol{0}$ | 122288,7499    |  |
| 10       | 1,7970   | 0,3594   | 0,5242           | 4,0678           | 4,951312 | $-3,15436$       | $\boldsymbol{0}$ | 122288,7499    |  |
| 11       | 1,2321   | 0,2464   | 0,3594           | 2,9708           | 3,576589 | $-2,34453$       | $\mathbf{0}$     | 122288,7499    |  |
| 12       | 0,8447   | 0,1689   | 0,2464           | 2,1460           | 2,561315 | $-1,71657$       | $\boldsymbol{0}$ | 122288,7499    |  |
| 13       | 0,5792   | 0,1158   | 0,1689           | 1,5368           | 1,821576 | $-1,24239$       | $\mathbf{0}$     | 122288,7499    |  |
| 14       | 0,3971   | 0,0794   | 0,1158           | 1,0929           | 1,288207 | $-0,89109$       | $\theta$         | 122288,7499    |  |
| 15       | 0,2723   | 0,0545   | 0,0794           | 0,7729           | 0,906803 | $-0,63453$       | $\boldsymbol{0}$ | 122288,7499    |  |
| 16       | 0,1867   | 0,0373   | 0,0545           | 0,5441           | 0,635874 | $-0,44919$       | $\boldsymbol{0}$ | 122288,7499    |  |
| 17       | 0,1280   | 0,0256   | 0,0373           | 0,3815           | 0,444461 | $-0,31646$       | $\boldsymbol{0}$ | 122288,7499    |  |
| 18       | 0,0878   | 0,0176   | 0,0256           | 0,2667           | 0,309828 | $-0,22207$       | $\boldsymbol{0}$ | 122288,7499    |  |

Tabel 5.14 Penelusuran Aliran Menggunakan Debit Inflow HSS Nakayasu

Tabel 5.15 Penelusuran Aliran Menggunakan Debit Inflow HSS SCS

| t              | inflow   | $C_0I_2$ | $C_1I_1$ | $C_2O_1$ | ັ<br>O   | $I-O$     | S                | Skum           |  |
|----------------|----------|----------|----------|----------|----------|-----------|------------------|----------------|--|
| 1am            | $m^3/dt$ | $m^3/dt$ | $m^3/dt$ | $m^3/dt$ | $m^3/dt$ | $m^3/dt$  | m <sup>3</sup>   | m <sup>3</sup> |  |
| $\theta$       | $\theta$ |          |          |          | $\theta$ | $\theta$  | $\boldsymbol{0}$ | $\Omega$       |  |
| 1              | 0,8744   | 0,1749   | $\theta$ | $\theta$ | 0,1749   | 0,6995    | 1259,1526        | 1259,1526      |  |
| 2              | 3,0495   | 0,6099   | 0,1749   | 0,1049   | 0,8897   | 2,1598    | 5146,7696        | 6405,9222      |  |
| 3              | 11,8361  | 2,3672   | 0,6099   | 0,5338   | 3,5110   | 8,3252    | 18872,9438       | 25278,8660     |  |
| $\overline{4}$ | 20,7534  | 4,1507   | 2,3672   | 2,1066   | 8,6245   | 12,1289   | 36817,4126       | 62096,2787     |  |
| 5              | 25,0379  | 5,0076   | 4,1507   | 5,1747   | 14,3330  | 10,7050   | 41101,0351       | 103197,3138    |  |
| 6              | 20,7608  | 4,1522   | 5,0076   | 8,5998   | 17,7595  | 3,0013    | 24671,2673       | 127868,5811    |  |
| 7              | 14,3697  | 2,8739   | 4,1522   | 10,6557  | 17,6818  | $-3,3121$ | $\boldsymbol{0}$ | 127868,5811    |  |
| 8              | 9,2378   | 1,8476   | 2,8739   | 10,6091  | 15,3306  | $-6,0928$ | $\theta$         | 127868,5811    |  |

| <b>DUD</b> |          |          |          |          |          |           |                |                |  |  |  |  |
|------------|----------|----------|----------|----------|----------|-----------|----------------|----------------|--|--|--|--|
| t          | inflow   | $C_0I_2$ | $C_1I_1$ | $C_2O_1$ | $\Omega$ | $I-O$     | S              | Skum           |  |  |  |  |
| 1am        | $m^3/dt$ | $m^3/dt$ | $m^3/dt$ | $m^3/dt$ | $m^3/dt$ | $m^3/dt$  | m <sup>3</sup> | m <sup>3</sup> |  |  |  |  |
| 9          | 5,7462   | 1,1492   | 1,8476   | 9,1984   | 12,1952  | $-6,4490$ | $\mathbf{0}$   | 127868,5811    |  |  |  |  |
| 10         | 3,1252   | 0,6250   | 1,1492   | 7,3171   | 9,0914   | $-5,9662$ | $\mathbf{0}$   | 127868,5811    |  |  |  |  |
| 11         | 1,9256   | 0,3851   | 0,6250   | 5,4548   | 6,4650   | $-4,5394$ | $\theta$       | 127868,5811    |  |  |  |  |
| 12         | 1,1097   | 0,2219   | 0,3851   | 3,8790   | 4,4860   | $-3,3763$ | $\mathbf{0}$   | 127868,5811    |  |  |  |  |
| 13         | 0,6373   | 0,1275   | 0,2219   | 2,6916   | 3,0410   | $-2,4037$ | $\mathbf{0}$   | 127868,5811    |  |  |  |  |
| 14         | 0,3761   | 0,0752   | 0,1275   | 1,8246   | 2,0273   | $-1,6512$ | $\mathbf{0}$   | 127868,5811    |  |  |  |  |
| 15         | 0,1922   | 0,0384   | 0,0752   | 1,2164   | 1,3301   | $-1,1378$ | $\mathbf{0}$   | 127868,5811    |  |  |  |  |
| 16         | 0,0541   | 0,0108   | 0,0384   | 0,7980   | 0,8473   | $-0,7932$ | $\theta$       | 127868,5811    |  |  |  |  |
| 17         | 0,0142   | 0,0028   | 0,0108   | 0,5084   | 0,5220   | $-0,5078$ | $\theta$       | 127868,5811    |  |  |  |  |
| 18         | $\theta$ | $\theta$ | 0,0028   | 0,3132   | 0,3161   | $-0,3161$ | $\theta$       | 127868,5811    |  |  |  |  |

Lanjutan Tabel 5.15 Penelusuran Aliran Menggunakan Debit Inflow HSS  $SCS$ 

Berdasarkan hasil analisis penelusuran aliran yang telah dilakukan dapat ditampilkan debit air masuk (inflow) dan debit air keluar (outflow) yang terjadi sehingga dapat digambarkan dalam bentuk grafik seperti berikut.

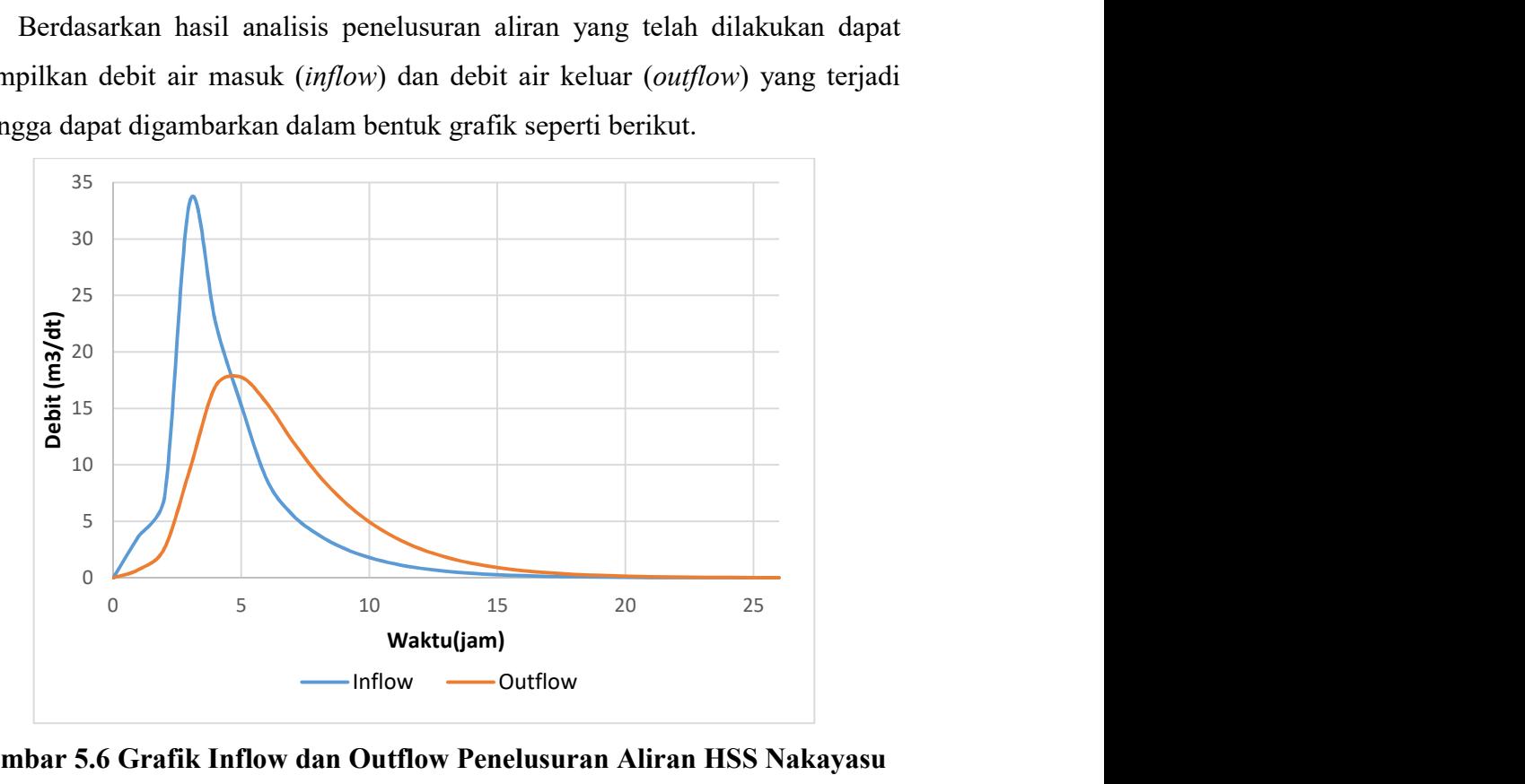

Gambar 5.6 Grafik Inflow dan Outflow Penelusuran Aliran HSS Nakayasu

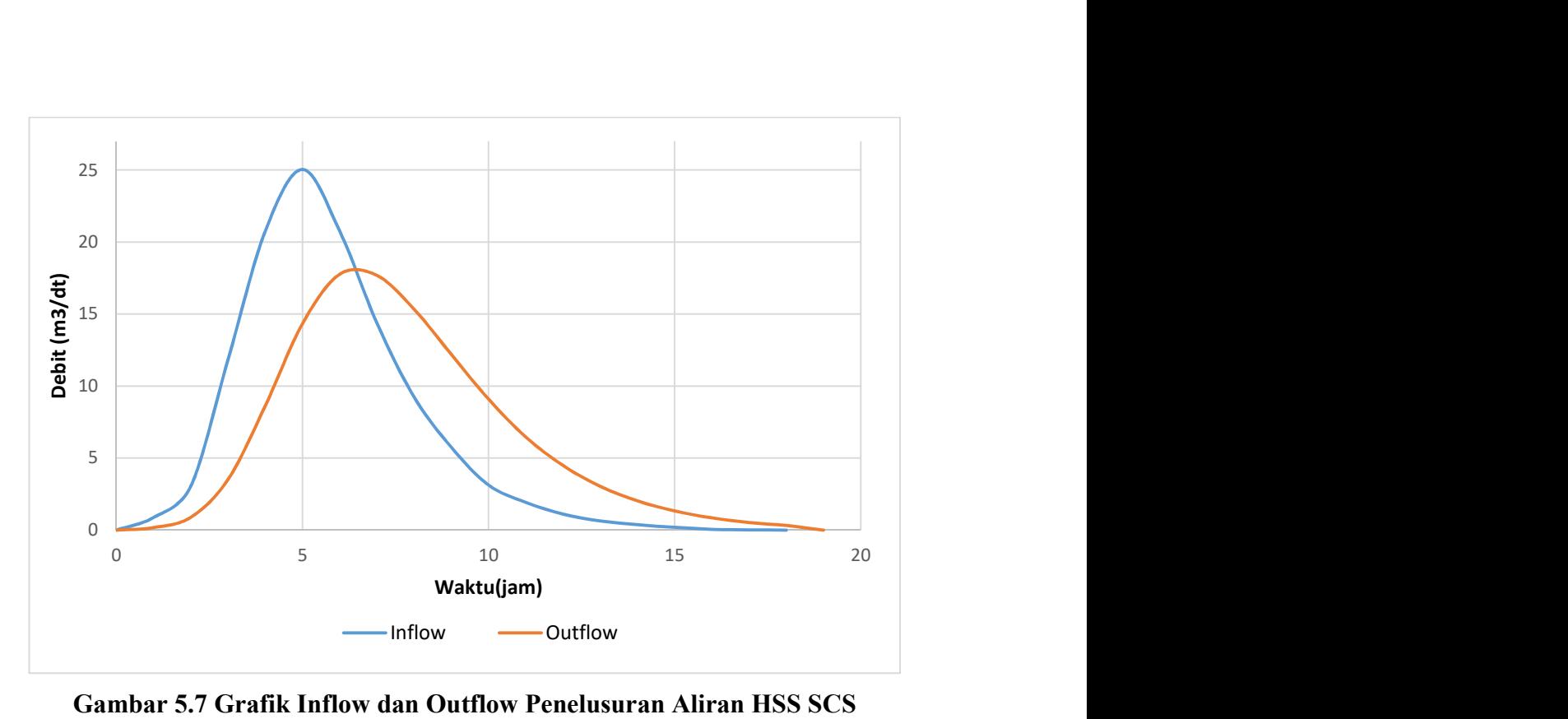

Gambar 5.7 Grafik Inflow dan Outflow Penelusuran Aliran HSS SCS

Dalam penelusuran aliran yang telah dilakukan nantinya dilanjutkan dengan penambahan desain outflow dengan menggunakan pompa dimana pada catchment area unjung penelusuran aliran yang telah dilakukan dianggap berakhir di polder.

#### 5.2.3 Pompa

 Volume tampung sebuah kolam polder bisa direncanakan jika nilai volume aliran air masuk (inflow) dan volume aliran air keluar (outflow) telah diketahui berdasarkan interval waktu kejadian banjir yang terjadi. Dalam penentuan volume kolam polder yang dilakukan, nilai volume aliran air masuk (inflow) diperoleh berdasarkan hasil analisis menggunakan nilai akumulasi volume air yang masuk berdasarkan analisis debit hidrograf limpasan air menggunakan Metode HSS SCS. Sedangkan untuk nilai volume aliran air keluarnya (outflow) direncanakan mengunakan pengeluaran dengan analisis penelusuran aliran. Namun hasil penelusuran aliran yang telah dilakukan masih menyisakan volume tampungan air yang cukup besar sehingga aliran air keluarnya (outflow) perlu ditambah kapasitasnya yaitu menggunakan pompa. Untuk rekapitulasi perhitungan perhitungan volume aliran keluar dapat dilihat pada tabel 5.14 berikut.

| t              | inflow   | $C_0I_2$ | $C_1I_1$ | $C_2O_1$ | $\Omega$ | LO        | Vol<br>Limpasan  | Vol<br>kumulatif | h        | vol<br>pompa<br>А | vol<br>pompa<br>B | vol<br>pompa<br>$\mathcal{C}$ | Vol<br>Pompa   | Vol<br>genangan  | h        |
|----------------|----------|----------|----------|----------|----------|-----------|------------------|------------------|----------|-------------------|-------------------|-------------------------------|----------------|------------------|----------|
| Jam            | $m^3/dt$ |          |          |          | $m^3/dt$ | $m^3/dt$  | m <sup>3</sup>   | m <sup>3</sup>   | m        | m <sup>3</sup>    | m <sup>3</sup>    | m <sup>3</sup>                | m <sup>3</sup> | m <sup>3</sup>   | m        |
| $\theta$       | $\theta$ |          |          |          | $\theta$ | $\theta$  | $\theta$         | $\theta$         | $\Omega$ | 0                 | $\theta$          | $\theta$                      | $\theta$       | $\boldsymbol{0}$ | $\theta$ |
|                | 0,8744   | 0,1749   | $\theta$ | $\theta$ | 0,1749   | 0,6995    | 1259,15          | 1259,15          | 0,08     | $\Omega$          | $\mathbf{0}$      | $\theta$                      | $\theta$       | 1259,153         | 0,08     |
| $\overline{2}$ | 3.,0495  | 0,6099   | 0,1749   | 0,1049   | 0,8897   | 2,1598    | 5146,77          | 6405,92          | 0,41     | 0                 | $\theta$          | $\mathbf{0}$                  | $\theta$       | 6405,922         | 0,41     |
| 3              | 11,8361  | 2,3672   | 0,6099   | 0,5338   | 3,5110   | 8,3252    | 18872,94         | 25278,87         | 1,62     | 7200              | 7200              | $\theta$                      | 14400          | 10878,87         | 0,70     |
| 4              | 20,7534  | 4,1507   | 2,3672   | 2,1066   | 8,6245   | 12,1289   | 36817,41         | 62096,28         | 3,98     | 14400             | 14400             | 7200                          | 36000          | 26096,28         | 1,67     |
| 5              | 25,0379  | 5,0076   | 4,1507   | 5,1747   | 14,3330  | 10,7050   | 41101,04         | 103197,31        | 6,62     | 21600             | 21600             | 14400                         | 57600          | 45597,31         | 2,92     |
| 6              | 20,7608  | 4,1522   | 5,0076   | 8,5998   | 17,7595  | 3,0013    | 24671,27         | 127868,58        | 8,20     | 21600             | 28800             | 21600                         | 72000          | 55868,58         | 3,58     |
| 7              | 14,3697  | 2,8739   | 4,1522   | 10,6557  | 17,6818  | $-3,3121$ | $\theta$         | 127868,58        | 8,20     | 21600             | 28800             | 21600                         | 72000          | 55868,58         | 3,58     |
| 8              | 9,378    | 1,8476   | 2,8739   | 10,6091  | 15,3306  | $-6,0928$ | $\mathbf{0}$     | 127868,58        | 8,20     | 21600             | 28800             | 21600                         | 72000          | 55868,58         | 3,58     |
| 9              | 5,7462   | 1,1492   | 1,8476   | 9,1984   | 12,1952  | $-6,4490$ | $\overline{0}$   | 127868,58        | 8,20     | 21600             | 28800             | 21600                         | 72000          | 55868,58         | 3,58     |
| 10             | 3,1252   | 0,6250   | 1,1492   | 7,3171   | 9,0914   | $-5,9662$ | $\overline{0}$   | 127868,58        | 8,20     | 21600             | 28800             | 21600                         | 72000          | 55868,58         | 3,58     |
| 11             | 19256    | 0,3851   | 0,6250   | 5,4548   | 6,4650   | $-4,5394$ | $\overline{0}$   | 127868,58        | 8,20     | 21600             | 28800             | 21600                         | 72000          | 55868,58         | 3,58     |
| 12             | 1,1097   | 0,2219   | 0,3851   | 3,8790   | 4,4860   | $-3,3763$ | $\mathbf{0}$     | 127868,58        | 8,20     | 21600             | 28800             | 21600                         | 72000          | 55868,58         | 3,58     |
| 13             | 0,6373   | 0,1275   | 0,2219   | 2,6916   | 3,0410   | $-2,4037$ | $\theta$         | 127868,58        | 8,20     | 21600             | 28800             | 21600                         | 72000          | 55868,58         | 3,58     |
| 14             | 0,3761   | 0,0752   | 0,1275   | 1,8246   | 2,0273   | $-1,6512$ | $\boldsymbol{0}$ | 127868,58        | 8,20     | 21600             | 28800             | 21600                         | 72000          | 55868,58         | 3,58     |
| 15             | 0,1922   | 0,0384   | 0,0752   | 1,2164   | 1,3301   | $-1,1378$ | $\boldsymbol{0}$ | 127868,58        | 8,20     | 21600             | 28800             | 21600                         | 72000          | 55868,58         | 3,58     |
| 16             | 0,0541   | 0,0108   | 0,0384   | 0,7980   | 0,8473   | $-0,7932$ | $\theta$         | 127868,58        | 8,20     | 21600             | 28800             | 21600                         | 72000          | 55868,58         | 3,58     |
| 17             | 0,0142   | 0,0028   | 0,0108   | 0,5084   | 0,5220   | $-0,5078$ | $\mathbf{0}$     | 127868,58        | 8,20     | 21600             | 28800             | 21600                         | 72000          | 55868,58         | 3,58     |
| 18             | $\theta$ | $\theta$ | 0,0028   | 0,3132   | 0.3161   | $-0,3161$ | $\boldsymbol{0}$ | 127868,58        | 8,20     | 21600             | 28800             | 21600                         | 72000          | 55868,58         | 3,58     |

Tabel 5.16 Analisis Perhitungan Volume Aliran Keluar Menggunakan 3 Pompa Kapasitas 2 m<sup>3</sup>/dt

Berdasakan analisis volume aliran air keluar yang telah dilakukan seperti pada tabel diatas, nilai volume air pada masing masing pompa digunakan analisis menggunakan pompa dengan kapasitas 2 m<sup>3</sup>/dt dimana pada perencanaan yang dilakukan megunakan 3 buah pompa yaitu pompa A (menyala pada jam ke 2, mati di jam ke 5), pompa B (menyala pada jam ke 2, mati di jam ke 6), dan pompa C (menyala pada jam ke 3, mati di jam ke 6).

Dengan menggunakan 3 buah pompa dengan masing masing kapasitasnya yaitu 2 m<sup>3</sup> /dt dapat menambah jumlah volume air yang dikeluarkan sehingga membuat volume air yang tergenang semakin sedikit. Hal tersebut dapat membuat desain kapasitas kolam polder yang direncanakan semakin kecil. Adapun dimensi kolam polder diperoleh dengan membagi nilai volume genangan air (storage) dengan luasan lahan rencana kolam polder yang akan dibangun sehingga diperoleh dimensi kolam polder yaitu tinggi kolam (h). Luasan lahan yang akan dibangun kolam polder ditentukan mnggunakan peta satelit dimana luasan lahan yang direncanakan diasumsikan akan dilakukan pembebasan lahan. Luasan lahan untuk rencana kolam polder dapat diperlihatkan seperti gambar berikut.

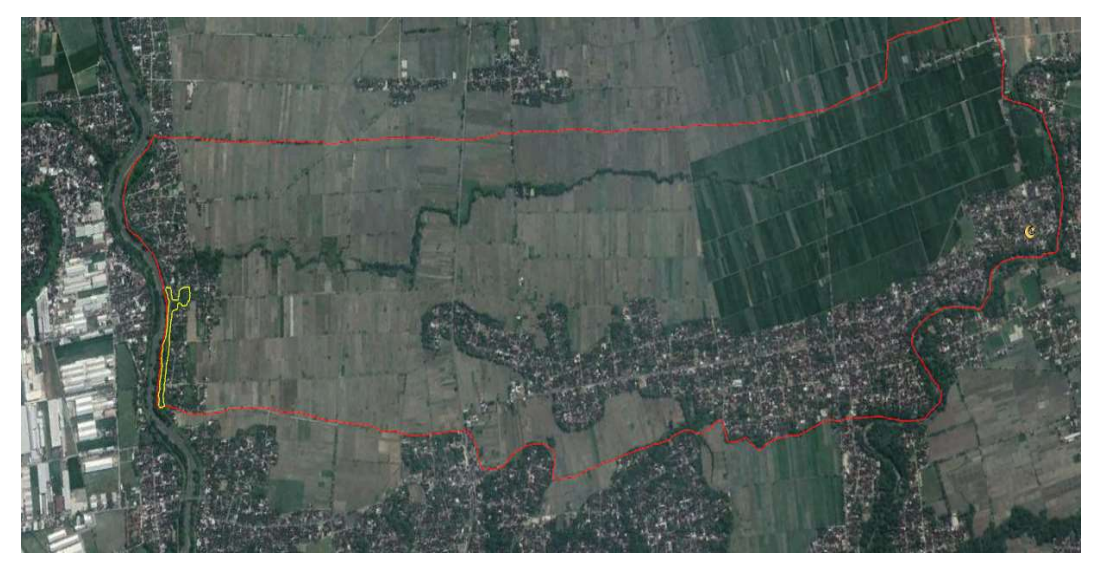

Gambar 5.8 Catchment dan Area Tampungan Rencana Kolam Polder

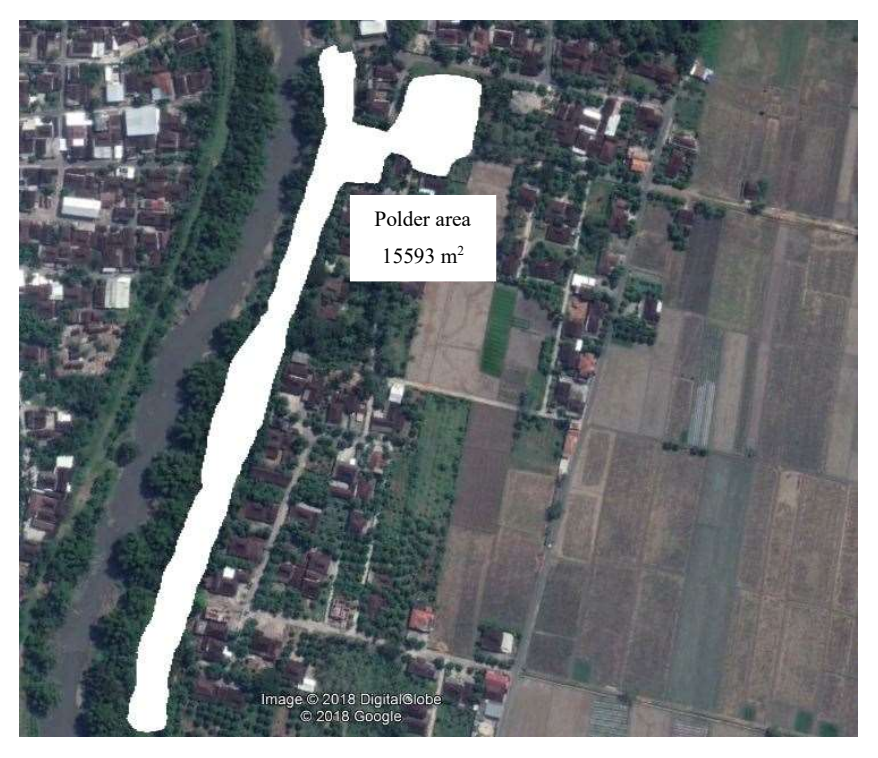

Gambar 5.9 Luas Area Tampungan Polder

 Berdasarkan pengukuran luasan rencana kolam polder pada dusun Nawud dengan menggunakan peta satelit diperoleh luasan lahan rencana untuk kolam polder pada daerah tepian timur sungai Samin yaitu seluas 15593 m<sup>2</sup>. Dengan luasan tersebut maka tinggi kolam yang diperlukan untuk bisa menampung volume genangan maksimum yang terjadi sebesar 55868.58 m<sup>3</sup> berdasarkan aliran air masuk dengan Metode HSS SCS adalah setinggi 3.58 m.